## **SANYO**

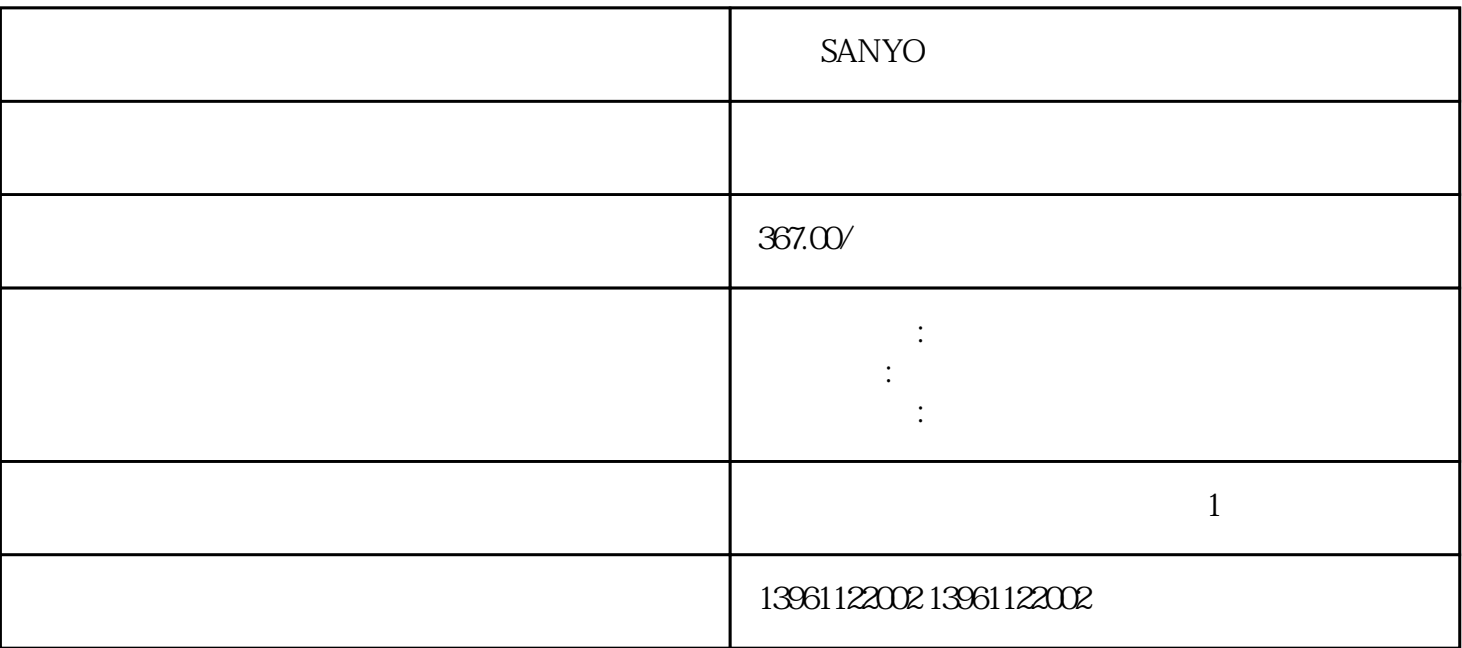

SANYO

 $$\rm V$$  (  $$\rm CTRL\_TNn$$   $$\rm CTRL\_TNn$$   $$\rm ms$$ CTRL\_TNn CTRL\_TNn) ms

SANYO

 $1$  $2<sub>l</sub>$  $DAC$  and  $DAC$  $3<sub>3</sub>$  $4$  $\overline{\text{OK}}$ 求的驱动器接单相电源导致故障。分析完故障原因,那松下伺服驱动器维修报警.如何解决呢?测量连接  $\overline{L}$ 

 $\lambda$  $(1 - \frac{1}{\sqrt{2\pi}})$  $($  and  $)$  and  $($  and  $)$  and  $($  and  $)$  and  $($  and  $)$  and  $($  and  $)$  and  $($  and  $)$  and  $($  and  $)$  and  $($  and  $)$  and  $($  and  $)$  and  $($  and  $)$  and  $($  and  $)$  and  $($  and  $)$  and  $($  and  $)$  and  $($  and  $)$  a

V PP\_ModeRangeLim=

 $V$